# **Configuração de Layout de Etiqueta (CSW1TAG116)**

### **Pré-Requisitos**

Não há.

#### **Acesso**

Módulo - Componentes

Grupo - Etiqueta

[Configuração de Etiqueta \(CSW1TAG115\)](https://centraldeajuda.consistem.com.br/pages/viewpage.action?pageId=86991834)

Botão **Configurar**

## **Visão Geral**

O objetivo deste programa é configurar o tipo de etiqueta a um leiaute, que pode ser um padrão do sistema ou customizado pelo cliente.

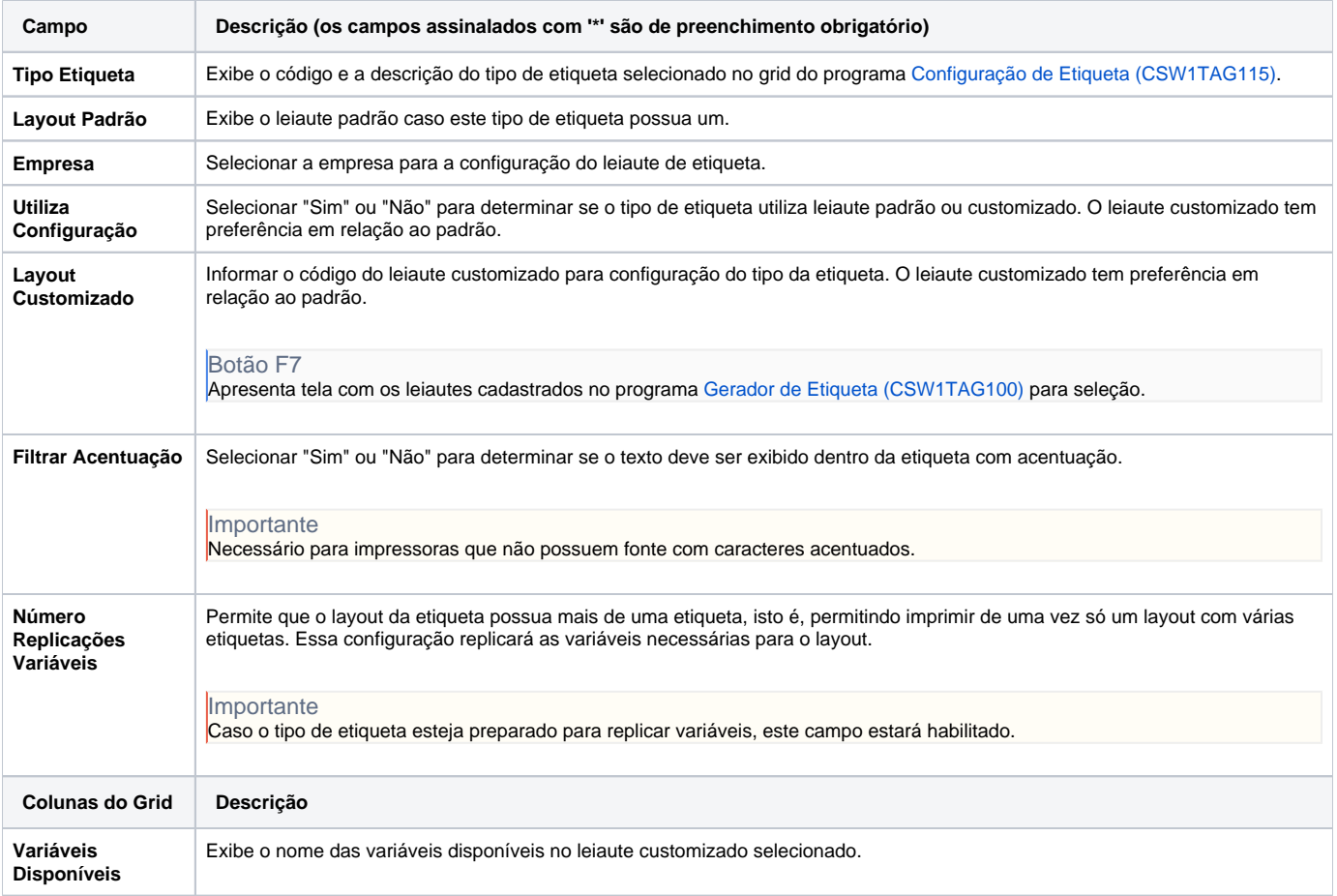

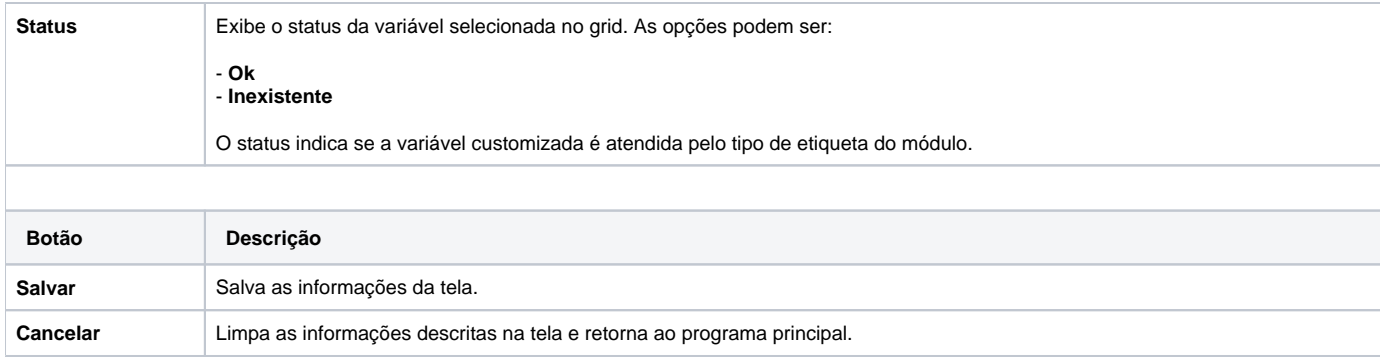

#### Atenção

As descrições das principais funcionalidades do sistema estão disponíveis na documentação do [Consistem ERP Componentes.](http://centraldeajuda.consistem.com.br/pages/viewpage.action?pageId=56295436) A utilização incorreta deste programa pode ocasionar problemas no funcionamento do sistema e nas integrações entre módulos.

Exportar PDF

Esse conteúdo foi útil?

Sim Não